# ำเทที่ 3

### วิธีดำเนินการวิจัย

การศึกษาความสัมพันธ์ระหว่างแรงจูงใจใฝ่สัมฤทธิ์ของผู้บริหารสถานศึกษากับบรรยากาศ ้องค์การสถานศึกษาขั้นพื้นฐานสังกัดสำนักงานเขตพื้นที่การศึกษานครนายก ผู้วิจัยได้ดำเนินตาม ขั้นตกบดังต่กไปบึ้

- 1. ประชากรและกลุ่มตัวอย่าง
- 2. เครื่องมือที่ใช้ในวิจัย
- 3. การเก็บรวบรวมข้อมูล
- 4. การวิเคราะห์ข้อมูล

### ประชากรและกลุ่มตัวอย่าง

1. ประชากรที่ใช้ในการวิจัย ได้แก่ ผู้บริหารสถานศึกษาสังกัดสำนักงานเขตพื้นที่ ิการศึกษานครนายก จำนวน 150 คน

่ 2. กลุ่มตัวอย่างที่ใช้ในการวิจัย ได้แก่ ผู้บริหารสถานศึกษาสังกัดสำนักงานเขตพื้นที่ การศึกษานครนายก กำหนดขนาดกลุ่มตัวอย่างโดยใช้สูตรของยามาเน (Yamane', 1970 : 125) ดังบี้

$$
n = \frac{N}{1 + N(e)^2}
$$

ี่เมื่อ n = ขนาดของกลุ่มตัวอย่างที่ต้องการทราบ

N = ขนาดของกลุ่มประชากร

e = ความคลาดเคลื่อนที่ยอมให้เกิดได้ (.05)

ใค้กลุ่มตัวอย่างจำนวน 109 คนและทำการสุ่มอย่างง่าย (Simple random sampling)

## เครื่องมือที่ใช้ในการวิจัย

1. เครื่องมือที่ใช้ในการวิจัยครั้งนี้ เป็นแบบสอบถามที่ผู้วิจัยสร้างและพัฒนาขึ้นเพื่อ ้ศึกษาแรงจูงใจใฝ่สัมฤทธิ์ของผู้บริหารสถานศึกษากับบรรยากาศองค์การสถานศึกษาขั้นพื้นฐาน ซึ่ง ผู้ตอบแบบสอบถามคือผู้บริหารสถานศึกษา โดยแบบสอบถามแบ่งเป็น 3 ตอน ดังนี้

ีตอนที่ 1 แบบสอบถามเกี่ยวกับสถานภาพของผู้ตอบแบบสอบถาม เป็นแบบตรวจสอบ รายการ มีวัตถุประสงค์เพื่อสำรวจข้อมูลพื้นฐานของผู้ตอบแบบสอบถาม

ีตอนที่ 2 เป็นแบบสอบถามเกี่ยวกับแรงจูงใจใฝ่สัมฤทธิ์ของผู้บริหารสถานศึกษารูปแบบ ของคำถามเป็นแบบมาตรส่วนประมาณค่า (Rating scale) 5 ระดับ ของ ลิเคิร์ท(Likert) ซึ่ง มีความหมาย ดังนี้

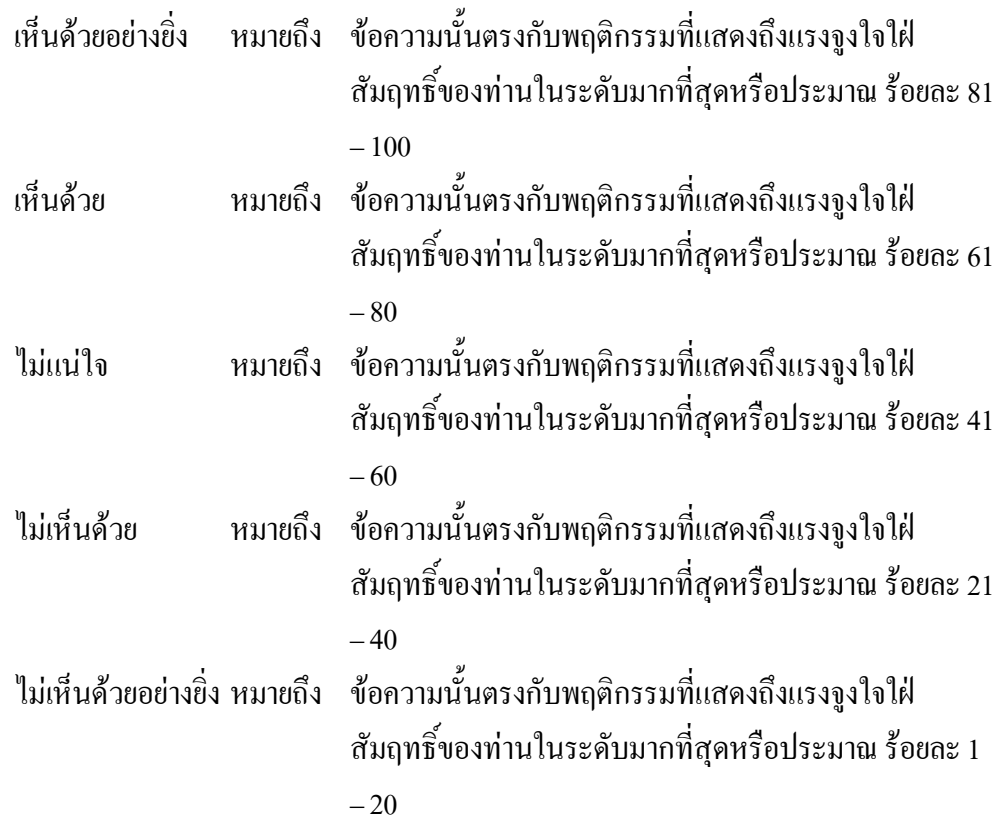

ตอนที่ 3 เป็นแบบสอบถามเกี่ยวกับบรรยากาศองค์การสถานศึกษาขั้นพื้นฐาน รูปแบบ ของคำถามเป็นแบบมาตรส่วนประมาณค่า (Rating scale) 5 ระดับ ประยุกต์ตามแนวทางของ ้ลิเคิร์ท (Likert) ซึ่งมีความหมาย ดังนี้

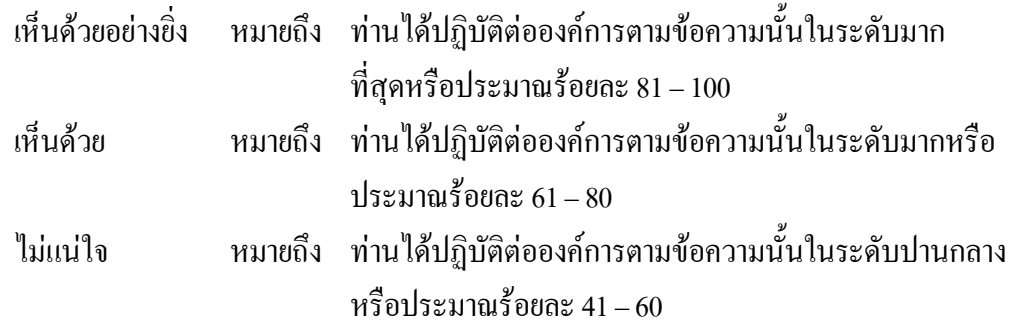

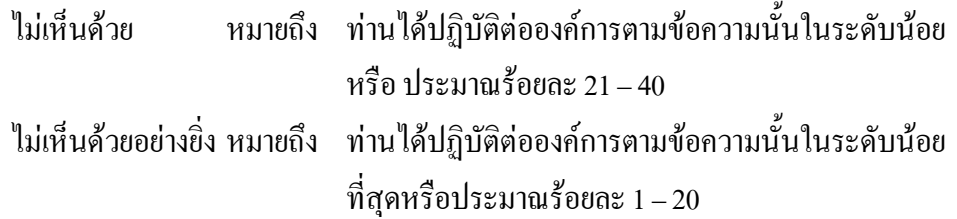

แบบสอบถามแรงจูงใจใฝ่สัมฤทธิ์มีคำถาม ทั้งหมด 30 ข้อ และข้อความที่ให้ตอบ เป็นเชิงบวกทั้งสิ้นยกเว้นคำถามข้อ 10 และ 15 ที่เป็นคำถามเชิงลบ แบบสอบถามบรรยากาศองค์การมีทั้งคำถาม ทั้งหมด 30 ข้อ และข้อความที่ให้ตอบ เป็นเชิงบวกทั้งสิ้นยกเว้นคำถามข้อ 10, 11, 12, 17, 21, 25, 27, 28 ที่เป็นคำถามเชิงลบ โดยกำหนดเกณฑ์การให้คะแนน ดังนี้

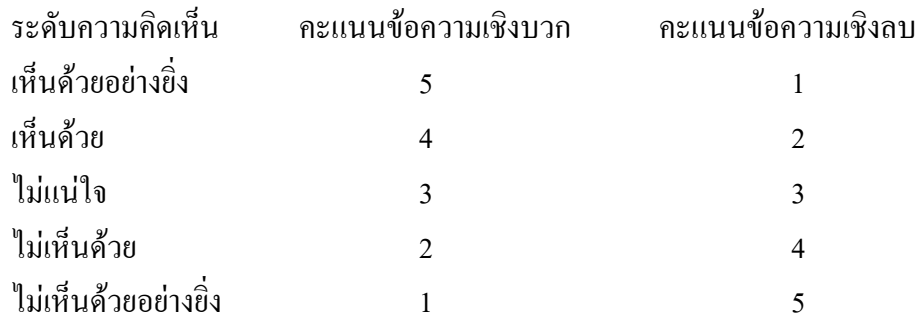

2. ขั้นตอนการสร้างเครื่องมือในการวิจัย มีขั้นตอนการสร้าง และตรวจสอบคุณภาพ เครื่องมือ ดังนี้

์ ขั้นที่ 1 ศึกษาเอกสาร รายงานการวิจัย แนวคิด และทฤษฎีที่เกี่ยวกับแรงจูงใจใฝ่สัมฤทธิ์ และบรรยากาศองค์การ เพื่อกำหนดกรอบความคิดวิจัย

ขั้นที่ 2 สร้างตารางวิเคราะห์โครงสร้างตัวแปรที่ต้องการวัดในแต่ละด้านแต่ละมิติ และ ิสร้างข้อคำกาบ

ขั้นที่ 3 นำแบบสอบถามที่สร้างขึ้นเสนอต่ออาจารย์ที่ปรึกษาวิทยานิพนธ์และเพื่อ ้ตรวจสอบความครอบคลุมของข้อคำถาม ความเหมาะสมของปริมาณคำถาม ความชัดเจนของภาษา และรูปแบบของแบบสอบถาม แล้วนำมาปรับปรุงตามคำแนะนำของอาจารย์ที่ปรึกษา

ขั้นที่ 4 นำแบบสอบถามไปตรวจสอบ โดยอาศัยดุลยพินิจของผู้เชี่ยวชาญเฉพาะเรื่อง (Subject–matter specialists) โดยเลือกผู้เชี่ยวชาญด้านการบริหาร และการวิจัยทางการศึกษา จำนวน 5 ท่าน (ในภาคผนวก ก.) มีคุณสมบัติ ดังนี้

1. มีวุฒิปริญญาเอกหรือปริญญาโท ในสาขาการบริหารการศึกษาหรือสาขาที่เกี่ยวข้องกับ การศึกษา

2. เป็นผู้มีประสบการณ์ในด้านการบริหารการศึกษามาแล้วไม่น้อยกว่า 10 ปีเป็นผู้ ้ตรวจสอบคุณภาพเครื่องมือความตรงเชิงเนื้อหา ความสอดคล้องระหว่างข้อคำถามกับจุดมุ่งหมายที่ ี ต้องการวัด (Item objective congruence : IOC) ความครอบคลุมของข้อคำถามและความชัดเจนของ ภาษา

์ ขั้นที่ 5 คัดเลือกข้อคำถามที่มีค่าดัชนีความสอดคล้อง .80 ขึ้นไป และนำมาปรับปรุง ข้อคำถามตามที่ผู้เชี่ยวชาญเสนอแนะ

์ ขั้นที่ 6 นำแบบสอบถามที่ปรับปรุงแก้ไขแล้วไปทดลองใช้ (Try out) กับประชากร คือ ผู้บริหารสถานศึกษาขั้นพื้นฐานสังกัดสำนักงานเขตพื้นที่การศึกษานครนายกที่ไม่ใช่กลุ่มตัวอย่าง ในการวิจัยครั้งนี้ จำนวน 30 คน เพื่อหาคุณภาพเครื่องมือ โดยตรวจสอบความเชื่อมั่น (Reliability) ของแบบสอบถามโคยวิธี สัมประสิทธิ์แอลฟ่าของ ครอนบาค (Cronbach's alpha coefficient) (พวงรัตน์ ทวีรัตน์, 2540 : 132 – 133) ใด้รับความเชื่อมั่นของเครื่องมือ ดังนี้

- 1. แรงจูงใจใฝ่สัมฤทธิ์ มีค่าแอลฟ่าสัมประสิทธิ์ = .94
- 2. บรรยากาศองค์การมีค่าแอลฟ่าสัมประสิทธิ์ = .90
- 3. ค่าแอลฟ่าสัมประสิทธิ์ของแบบสอบถามทั้งฉบับ = .95

์ ขั้นที่ 7 นำผลการวิเคราะห์มาเป็นข้อมูลในการปรับปรุงแก้ไข และจัดทำเป็นแบบสอบถาม ฉบับสมบูรณ์พร้อมนำไปใช้กับกลุ่มตัวอย่างจริง (ในภาคผนวก ง.)

#### การเก็บรวบรวมข้อมูล

ผู้วิจัยเกี่บรวบรวมข้อมูล โดยส่งแบบสอบถามด้วยตนเอง โดยมีขั้นตอนดังนี้

1. ขอรายชื่อโรงเรียน สังกัดสำนักงานเขตพื้นที่การศึกษานครนายก

่ 2. ทำหนังสือขอความร่วมมือในการวิจัยจากสำนักงานคณะกรรมการบัณฑิตศึกษา ้มหาวิทยาลัยราชภัฏพระนครศรีอยุธยา เสนอไปยังผู้อำนวยการเขตพื้นที่การศึกษานครนายก ้เพื่อขอความอนุเคราะห์ ในการเก็บรวบรวมข้อมูลจากโรงเรียนที่เป็นกลุ่มตัวอย่าง

3. นำแบบสอบถาม ไปเก็บข้อมูลกับกลุ่มตัวอย่างด้วยตนเอง ทางไปรษณีย์และทาง โทรศัพท์เพื่อขอรับแบบสอบถามคืนหลังจากครบกำหนดตามที่ขอให้ส่ง ประสานงานอย่างต่อเนื่อง โรงเรียนจนได้แบบสอบถามกลับคืนมา 100% กับ

่ 4. นำแบบสอบถามที่ได้รับกลับคืนมาตรวจความสมบูรณ์ แล้วดำเนินการลงรหัส (Coding) เพื่อเตรียมสำหรับการวิเคราะห์ข้อมลต่อไป

### การวิเคราะห์ข้อมูล

ี การวิเคราะห์ข้อมูลสำหรับการวิจัยครั้งนี้ แบ่งการวิเคราะห์ออกเป็น 2 ส่วน คือ การ วิเคราะห์ข้อมูลเบื้องต้นและการวิเคราะห์ข้อมูลเพื่อตอบคำถามวิจัย ซึ่งวิธีการวิเคราะห์ข้อมูลและ ้วิธีการ ทางสถิติ ดังนี้

1. การวิเคราะห์ข้อมูลเบื้องต้น

สำหรับการวิเคราะห์ในส่วนนี้ เป็นการวิเคราะห์ข้อมูลโดยใช้สถิติบรรยาย (Descriptive statistic) ได้แก่ ค่าความถี่ ร้อยละเพื่ออธิบายลักษณะของกล่มตัวอย่าง

2. การวิเคราะห์ข้อมลเพื่อตอบปัญหาวิจัยตามวัตถประสงค์ โดยใช้โปรแกรม SPSS

2.1 วิเคราะห์ระดับแรงจูงใจใฝ่สัมฤทธิ์ โดยใช้สถิติพื้นฐาน ได้แก่ ค่าเฉลี่ย $(\overline{\mathrm{X}}\, )$ และค่าเบี่ยงเบนมาตรฐาน (S.D.)

้การแปลความหมายของตัวแปรที่ใช้ในการวิจัยครั้งนี้ ผู้วิจัยได้กำหนดเกณฑ์ของการแปล ผลจากคะแนนระดับแรงจูงใจใฝ่สัมฤทธิ์ของผู้บริหารสถานศึกษาที่คำนวณได้ ซึ่งมีรายละเอียดดังนี้ (ธานินทร์ ศิลป์จาร, 2548 : 77)

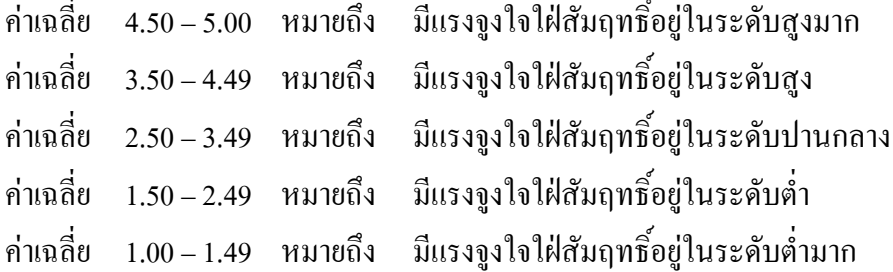

2.2 วิเคราะห์ระดับบรรยากาศองค์การของสถานศึกษาขั้นพื้นฐาน โดยใช้สถิติพื้นฐาน ใค้แก่ ค่าเฉลี่ย  $(\overline{\mathrm{X}})$  และค่าเบี่ยงเบนมาตรฐาน (S.D.)

ึการแปลความหมายของตัวแปรที่ใช้ในการวิจัยครั้งนี้ ผู้วิจัยได้กำหนดเกณฑ์ของการแปล ผลจากคะแนนบรรยากาศองค์การสถานศึกษาขั้นพื้นฐานที่คำนวณได้ ซึ่งมีรายละเอียด ดังนี้ (ธานินทร์ ศิลป์จารุ. 2548 : 77)

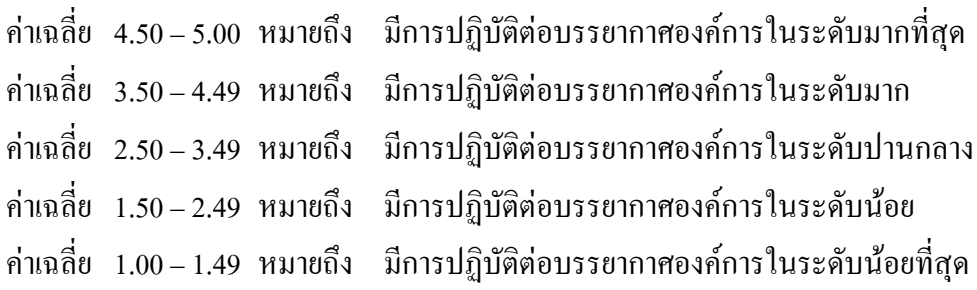

```
2.3 วิเคราะห์ความสัมพันธ์ระหว่างแรงจูงใจใฝ่สัมฤทธิ์ของผู้บริหารสถานศึกษากับ
บรรยากาศองค์การสถานศึกษาขั้นพื้นฐาน โดยใช้ค่าสหสัมพันธ์แบบเพียร์สัน
         เกณฑ์การแปลผลจากค่าสัมประสิทธิ์สหสัมพันธ์ที่คำนวณได้ (พวงรัตน์ ทวีรัตน์. 2540 :
44) ดังนี้
```
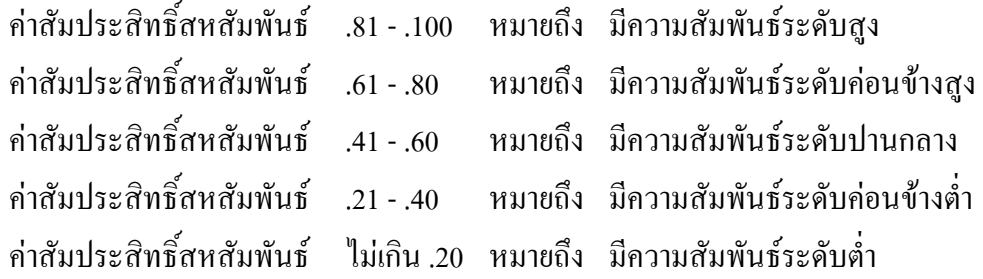